# Binary Signature Status Free PC/Windows [March-2022]

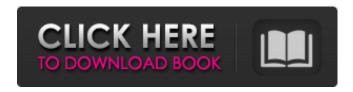

1/6

### **Binary Signature Status Crack + Free [2022]**

This little tool is a command line utility meant for checking digital signatures in Windows. It is a good starting point to learn how to check digital signatures in Windows. The tool detects signatures automatically and displays a report, and it is able to scan your computer's local drives or network shares. The tool also displays basic information about the signatures it finds on the files. BinarySignatureStatus requires you to download the Microsoft Authenticode Toolkit 3.12 from the Windows Source Code download center. Authenticode is Microsoft's document signing technology that allows you to digitally sign your own documents. Key Features: •Automatically detects new signatures for all \*.exe, \*.zip, \*.dll, and \*.msi files on your machine. •The scan time for scanning in the program is currently set to 20 seconds. However, the time can be changed within the config file. •The program can detect unsigned or non-signed exe or dll, and it can detect signed but non-trusted exe or dll. •Displays basic information about the detected signatures such as the issuer, status, and other information for each detected signature. • Program has a default setting that can detect whether a file is digitally signed or not when it is opened. •The tool can display the file's version information and the date it was created. •The tool allows you to specify the location of any signatures detected by the tool and it will display them in a list. •It allows you to specify the search directory for the detected files. •The tool is extremely lightweight and does not require installation. • All of the documentation and help files are in the Russian version of the program. The app is distributed under GPL3 and it is pretty easy to use. You can look at the manual and/or the FAO if you need more help with the application. Should You Use Digital Signatures? Digital signatures have plenty of advantages, which range from making it possible to verify the source of the file to being able to share your cryptographic keys safely. They are popular with online retailers because it's easy for customers to check whether a product they are buying has been digitally signed, and they are also popular with software developers because they can use them to easily verify the authenticity of their software. Although it's easy to verify the digital signatures of files on your PC, there are still a few things you have to be aware of. For example, if a digital

#### Binary Signature Status Crack+ With Registration Code Free Download

Allows you to easily view the digital signatures of the files in the file system in a timely manner. Provides users with information for each individual file (digital signatures, version, when and where the files were last modified, and the digital signature of the publisher) that can help you decide whether a file should be permanently trusted on the computer. Example: Checks the digital signatures of all files in the current directory. Click here to download Binary Signature Status for free. Related Resources Here is a list of other interesting Windows automation applications: The world of cybersecurity is always dynamic. As bad actors continue to evolve new techniques to steal data and systems, cybersecurity software vendors continue to meet these new threats with new products and services. According to 2019's annual report from the Ponemon Institute, security solutions and their related services generated \$84.3 billion in revenues last year. Cyberattack-hunting is a specialty business. If you think of security as a product, then it should be seen as a business - not a technology. Because of this, cybersecurity vendors approach cybersecurity with a business lens. They run education programs for end users, build training content to let users practice their skills, and, of course, develop software to detect cyberattacks and respond to them. This year's security solutions market report shows that vendors are investing more of their budget on software and services than on products. First, the growth in annual software license revenues over the past three years was 57% in 2017, and 72% in 2018. While hardware revenue increased 18% in 2017, it decreased by about 21% last year to \$7.9 billion. The market is clearly growing rapidly, and businesses are paying higher prices. This year's report also revealed that consumers are paying more for the software they use, especially for remote access products. While desktop software in general has not kept up with growth, remote access products have grown significantly. In fact,

remote access software revenues grew at an impressive 178% from 2017 to 2018. In addition to the overall market growth, a few new trends emerged from this year's report. The first is that the use of cloud-based solutions continues to grow, with 55% of cloud solutions used during 2018. This is a significant change from the previous report, where cloud-based solutions were not particularly popular. The second trend is related to antivirus and anti-malware, with 20% of all solutions being antivirus products and 17 b7e8fdf5c8

# **Binary Signature Status PC/Windows**

Allows users to quickly check the signatures of any file(s) or directory(ies). Does not require.NET Framework and runs directly from command line. Very lightweight - does not require installation and can be run as a regular command prompt application. Support a wide range of digital signature formats (PKCS #1 and RSA). Allows users to disable and enable functions from the command line. Allows users to use wildcards or specify the entire path of a file or directory. Allows users to specify the location of their Trusted Root Certificate Authority (in case they do not have access to a trusted CA). Allows users to specify the location of their Authenticode Certificate Authority (in case they do not have access to a trusted CA). Allows users to specify a language the app will use to display messages. Can connect to a signing event and display notifications. Can be password protected and automatically run at specified times. Uses two technology from Microsoft:: Authenticode and the public key infrastructure. Uses the public key infrastructure technology to generate certificates. Easy to use As we mentioned before, the app requires Microsoft.NET Framework 4.7 or higher. In order to utilize the method that the app uses to generate the digital signature, the user must have their Trusted Root Certificate Authority or Authenticode Certificate Authority in the list of trusted authorities in their system. If this is the case the app will use this trusted authority to validate the signatures that have been provided to it. Otherwise, the application will not have the necessary permissions to obtain digital signatures from Microsoft's trusted authorities. How do you verify digital signatures? First, you must know the digital signature format that you want to check for. Make sure you know the format that the digital signature is based on. For example, a digitally signed Microsoft Word document (.docx) would use.MSG (Microsoft Signature Format). If the format you want to check for is PDF, then the format will be.PDF (Portable Document Format). Digital signature formulas Digital signature formulas are based on the digital signature algorithms that have been standardized by the international organization known as The Internet Engineering Task Force (IETF). As of this writing there are 7 different digital signature algorithms that have been standardized by the IETF, and these can be used to generate digital signatures. Here is the list of the different digital signature algorithms in order from most commonly used to least commonly used: RSA (Simple, Simple Electronic);

## What's New In?

Download the program from Microsoft's website. Extract it. Navigate to the app's folder (bin), run the executable. Enter the name of the file you wish to scan. It will display the filename and the version number along with a green (for digitally signed files) or red (for unsigned files) dot in the top-right corner. Press Enter to scan the file. When the app scans the file it does not check to see if it is digitally signed or not, it simply simply tells you whether or not a digital signature is present for the file and the certificate used to sign it is trusted. Although this app does not have a proper GUI, it does work. However, if you are looking for something a bit easier to use, then Wsar.exe can be used instead. With Wsar you can easily check to see if a file is digitally signed by a certificate or not. The minimal set of requirements Simply put, Wsar does not require the.NET Framework and it's not a command line application. It does, however, require the latest version of Windows SDK and some optional assemblies. In order to run Wsar, you need to download the SDK from Microsoft, extract it, and then run the app from the file's folder. If you wish to know more about running executable apps and the NET Framework then please read this Guide to Running Command-Line Applications. Once you have the SDK running, go ahead and download the application from Microsoft's website. Extract it. Now you need to download the optional assemblies from here. Once you've downloaded the assemblies, move to the folder where you extracted Wsar and then run the app. Enter the name of the file you want to scan, press Enter, and you're done! This app uses the Microsoft.Windows.Solutions.BinarySecurityLib assembly, which comes bundled with the Windows SDK. To know more about the Microsoft.Windows.Solutions.BinarySecurityLib assembly, please read

this article. wsar App Description The Wsar app comes with a handy little graphical user interface (GUI) that allows you to scan files for digital signatures quite easily. The app is usually found by default on most Windows operating systems. Similar to Binary Signature Status, the app enables you to scan a file to see if it is digitally

### **System Requirements:**

OS: Windows 7 or higher, Windows 10 Processor: Intel Core 2 Duo Memory: 2GB RAM Graphics: DirectX9 Hard Drive: 3GB available space DirectX: Version 9 Network: Broadband Internet connection Keyboard: English Additional Notes: - Created using a new engine - New game - Gamepad support - Steam Achievements - Steam cloud save - Steam trading cards

https://belz-elektromagie.de/2022/07/04/qdictionary-license-keygen-latest/

https://www.templetonma.gov/sites/g/files/vyhlif3911/f/file/file/phone-contact\_list\_for\_all\_offices.pdf https://snackchallenge.nl/2022/07/04/av-music-morpher-gold-4-3-0-4-crack-with-product-key-for-windows-april-2022/

https://amazeme.pl/wp-content/uploads/2022/07/CrackArt.pdf

https://www.bfischool.org/system/files/webform/applyform/gridlayOutgenrator.pdf

https://www.eapm.org/wp-content/uploads/eruegal.pdf

http://archlooks.com/wp-content/uploads/2022/07/TriggerMan.pdf

https://mediquestnext.com/wp-content/uploads/2022/07/Registry\_Backup.pdf

https://enricmcatala.com/random-number-generator-1-1-7-crack-free-download-april-2022/

https://wakelet.com/wake/blJqRb1SOBe0KHHvr1Gq4

https://kramart.com/wp-content/uploads/2022/07/marivayl.pdf

https://www.surfcentertarifa.com/y-etch-a-sketch-crack-full-product-key-3264bit-2022/

https://www.lavozmagazine.com/advert/email-marketing-robot-crack-free-download-april-2022/

https://www.reperiohumancapital.com/system/files/webform/ImTOO-DVD-Creator.pdf

https://2z31.com/laz-audio-player-crack/

https://wardlincoln.com/cloudbacko-pro-crack-free-mac-win/

https://www.agro-turany.cz/sites/default/files/webform/job/typing-invaders.pdf

https://swisshtechnologies.com/easygrab-pc-windows/

https://swisshtechnologies.com/star-downloader-free-crack-registration-code-latest/

https://horley.life/mingus-crack-3264bit/